100x110mm 100克书写纸黑色里面印刷4折页

### **How to reconnect the USB dongle?**

#### **Stable wireless transmission**

#### **Ergonomic and sleek design**

### **Super easy installation**

- 5- 8 seconds→let it go, then put the dongle to the computer. (put the mouse near the computer when you connect)
- **Keyboard:** 1.Put the battery→Press "ESC" and "=" two key together 5- 8 seconds  $\rightarrow$  let it go, then put the dongle to the computer.

### **Silent wireless mouse**

## **Mouse basic parameters: Keyboard basic parameters:**

**Mouse:** 1.Put the battery→turn on the power→Press left, middle, right 3 buttons

(put the keyboard near the computer when you connect)

Within the scope of 20m of 360 degrees, the 2.4G wireless technology can provide stable connections.

**Three different power saving modes System requirements** Mode 1: ≈0.5±0.2mA Mode 2: 1min≈50µA Mode 3: 30min≈30µA

The round chocolate keycaps are developed based on the contact area of the fingers and keycaps, which can provide you with the comfortable experience of input.

Plug & Play, without installing any additional software. One small Nano USB receiver can connect both the mouse and keyboard to your computer. Just plug it into a USB port and you're ready to go.

Quieter and Easier to click, make you concentrate on your work without disturbing others beside you

Mouse size: 110x 60x 31mm Mouse weight: 62g Suitability: 2 standard buttons and 1 scroll wheel Sensitivity: 1600dpi Mouse return rate: 250Hz Mouse key button life: 3 million Transmission distance: ≥20m Battery: 1AA battery (included) Color: black

Color: black **Three different power saving modes** Keyboard size: 447.7x135.75x22.1mm Keyboard weight: 467g Keyboard keys: 104Keys+Multi-media keys Keyboard key button life: 10 million

Mode 1: ≈1.5mA Mode 2: 1min≈50µA Mode 3: 30min≈20µA

## *In the Box*

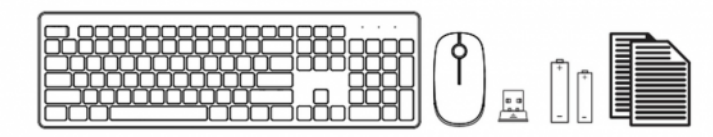

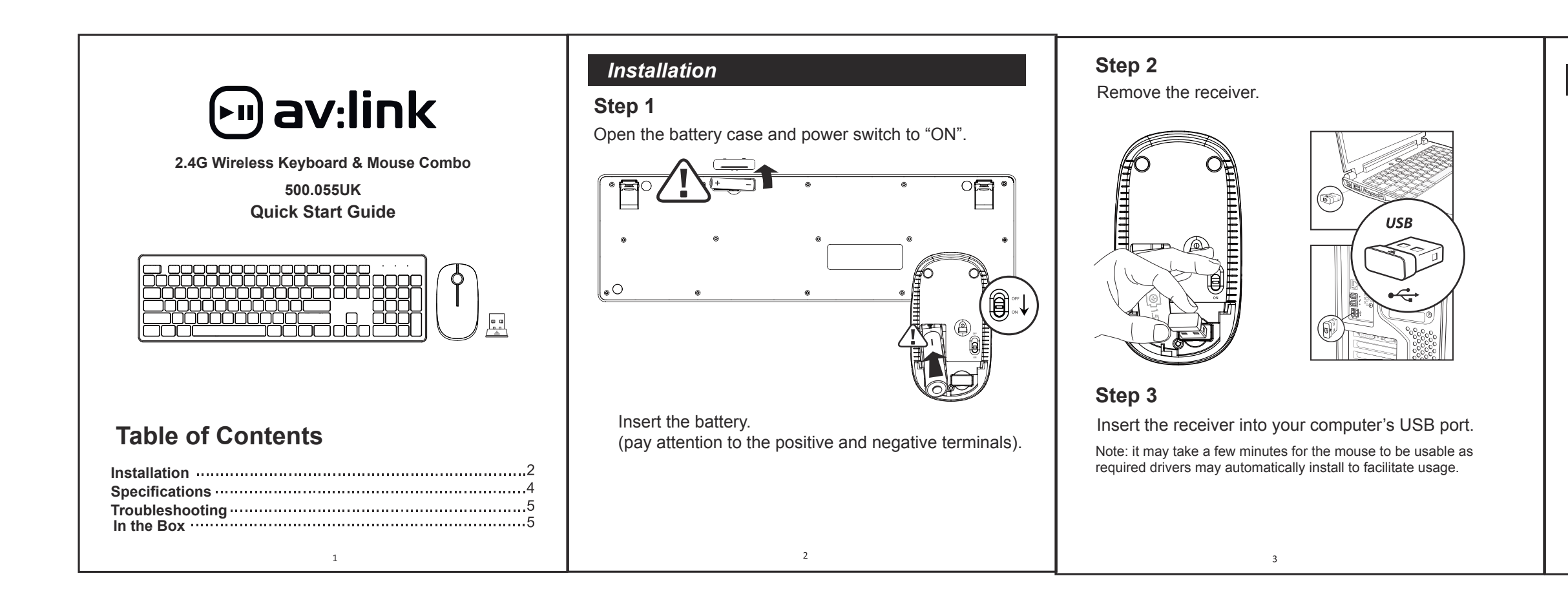

- 1. Check the battery. If it is drained replace it.
- 2. Disconnect and reconnect the USB dongle to establish a new connection.
- 3. Move to mouse closer to the receiver if it is out of optimum range.

Wireless keyboard

- Wireless mouse
- Nano receiver
- AA alkaline battery
- User manual

#### Errors and omissions excepted.

Copyright @ 2021 AVSL Group Ltd, Unit 2 Bridgewater Park, Taylor Road, Trafford Park, Manchester. M41 7JQ.

AVSL (Europe) Ltd, Unit 3D North Point House, North Point Bus. Park, New Mallow Road, Cork, Ireland.

 $C \in \mathsf{LK} \times \mathsf{C}$ 

IBM or compatible computer Windows: 2000/ME/XP(x64)/Vista/7/8/10 Mac OS X (More than V10.4) Usable USB port

# **Product features** *Product features Troubleshooting*